#### **Курс «**Паскаль. Программирование на языке высокого уровня»

#### Павловская Т.А.

Павловская Т.А. Паскаль. Программирование на языке высокого уровня. Учебник. 2-е изд. — СПб.: ПИТЕР, 2010. — 464 с.

### Лекция 3. Типы данных, определяемые программистом

**Описываются одномерные и двумерные массивы, строки, записи, множества и файлы.**

#### **Простые типы данных**

# Павловская Т.А. (СПбГУИТМО) 4

var имя\_переменной : описание\_типа

имя\_переменной : имя\_типа

...

var

имя\_типа = описание\_типа

type

### Описание типа данных

### Перечисляемый тип данных

```
type 
имя = (список имен констант)
```

```
type 
Menu = (READ, WRITE, EDIT, QUIT)
```

```
var m, n : Menu;
```

```
…
m := READ; n := m;
```
Павловская Т.А.

(СПбГУИТМО)

## Интервальный тип данных

```
type имя = конст_1 .. конст_2
```

```
type Hour = 0 .. 23;
   Range = -100 .. 100;
   Letters = 'a'.. 'z';
   Actions = READ .. EDIT;
```

```
var r : -100 .. 100;
```

```
Павловская Т.А. 
(СПбГУИТМО)
```
#### **Массивы**

### Описание массива

### **type имя\_типа = array [тип\_индекса] of тип\_элемента**

type mas = array  $[1..6]$  of real;  $Color = array [byte] of mas;$  $A = array [Menu] of boolean;$ 

var c : mas; a,  $b : array [1..n]$  of integer;

 $\prod$ agnstde er as  $\frac{1}{2}$  (0, 15, 1); (СПбГУИТМО)

## Пример 1

```
Program Max Elem; \{ Makc. элемент }
const n = 20;
```

```
Па<sup>ени</sup>ловская Т.А.
(СПбГУИТМО)
    var a : array [1 .. n] of real;
        i : integer;
        max : Real;
    begin
       writeln('Введите ', n, ' элементов массива');
       for i := 1 to n do read(a[i]);
      max := a[1];for i := 2 to n do
        if a[i] > max then max := a[i];
       writeln('Максимальный элемент: ', max:6:2)
```
## Пример 2

{ **Кол-во отрицательных и общая сумма элементов** }

```
Program Sum_Num;
```

```
const n = 10;
```

```
var a : array [1..n] of integer;
```

```
 i, sum, num : integer;
```

```
begin
```

```
writeln('Введите ', n, ' элементов массива');
for i := 1 to n do read(a[i]);
```

```
\proda\text{B}}ifali\sumCKaA _{\text{aff1}}(СПбГУИТМО) 10
    sum := 0;num := 0;for i := 1 to n do begin
     sum Psum 4 a[i];
    end;
```
## Сортировка выбором

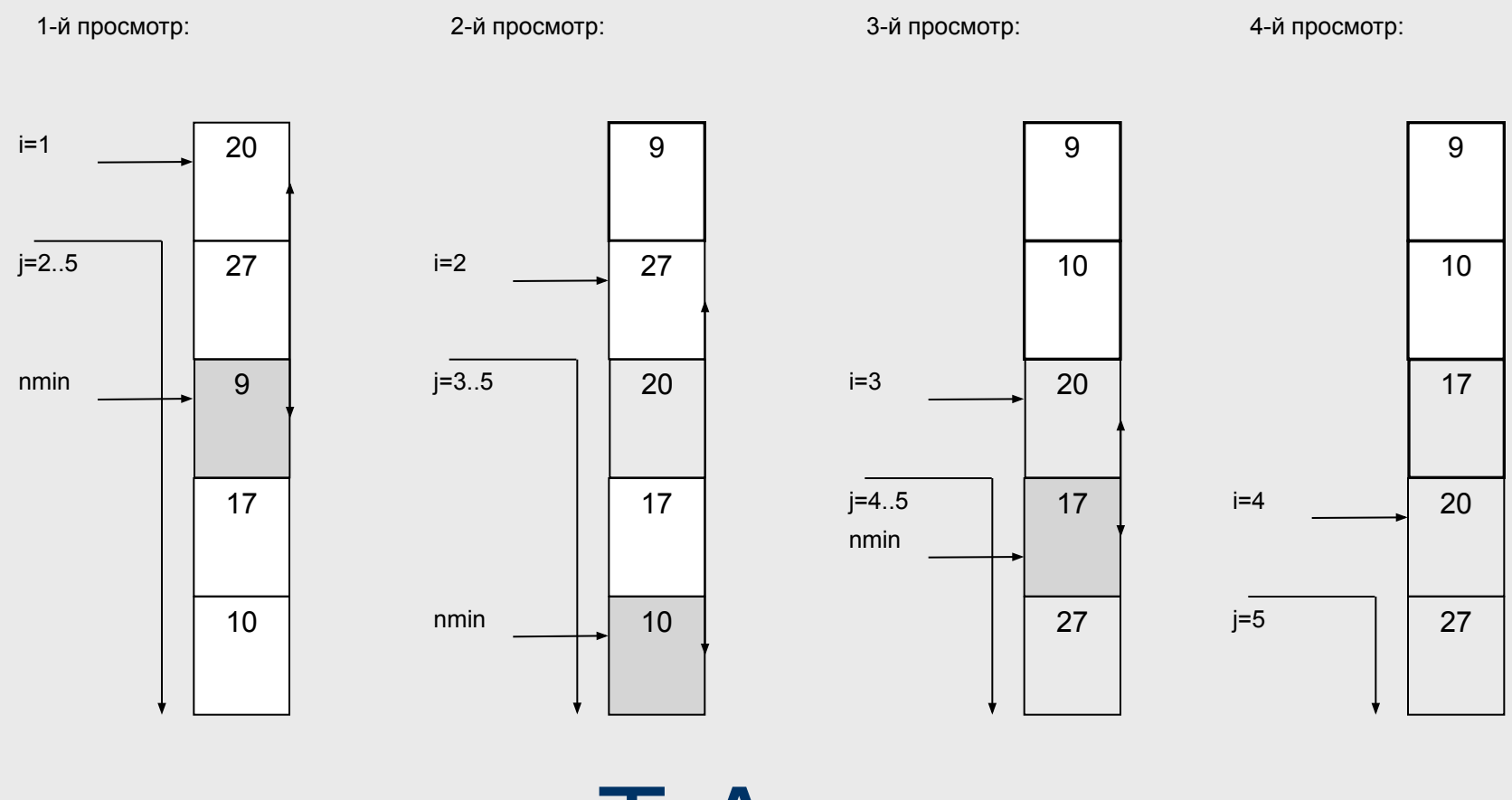

### Алгоритм сортировки

#### $\blacksquare$ Повторить (n-1) раз (i := 1 to n-1):

 $\blacksquare$  Поменять его местами с (n-1)-м элементом. В  $\blacksquare$  то  $\blacksquare$ 

■ Среди элементов, начиная с i-го, найти, где • расположен минимальный элемент массива pechonoment numbers

 $\blacksquare$  Поменять его местами с 3-м элементом. Третий элементом. Третий элементом. Третий элементом. Третий элементом. Третий элементом. Третий элементом. Третий элементом. Третий элементом. Третий элементом. Третий элемен

 $\blacksquare$  Среди заготов, начиная с предпоследнего (n-1), найти, найти, найти, найти, найти, найти, найти, найти, найти, н

 $\blacksquare$  Найти, где распол $\blacksquare$  найти, где распол $\blacksquare$  найти, где распол $\blacksquare$  найти, где распол $\blacksquare$ 

 $\blacksquare$  Поменять его местами с 1-м элементом. Первый элементом. Первый элементом. Первый элементом. Первый элементом. Первый элементом. Первый элементом. Первый элементом. Первый элементом. Первый элементом. Первый элемен

|■ Поменять его местами с i-м элементом. i-й элемент теперь на нужном месте.

## Павловская Т.А. (СПбГУИТМО) 12

■ ...

#### Обмен значений двух переменных

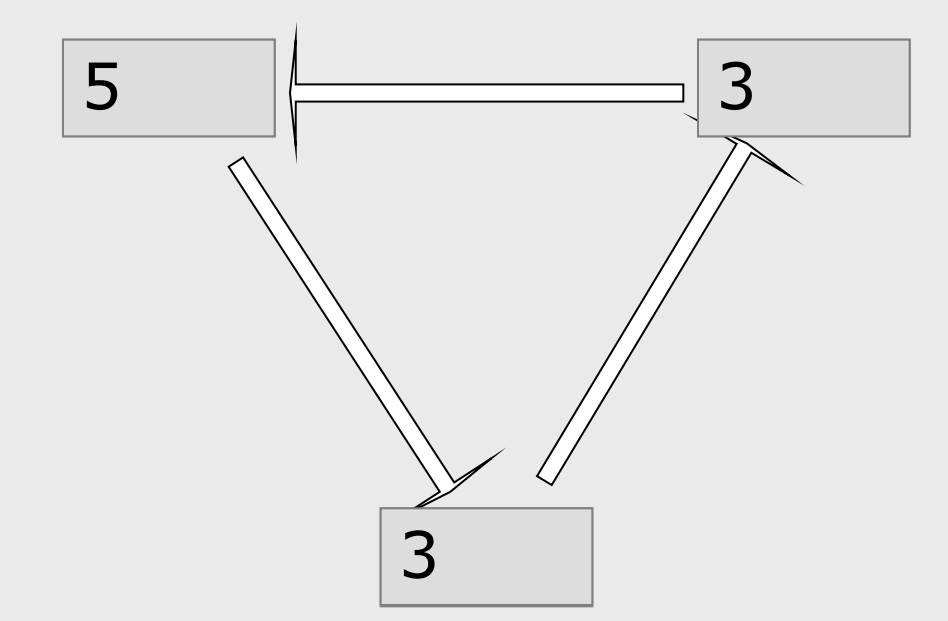

#### Сортировка выбором

```
Program Sort;
const n = 20;
var a : array [1..n] of integer;
    i, j, nmin, buf : integer;
begin
  writeln('Введите ', n, ' элементов массива');
  for i := 1 to n do read(a[i]);
  for i := 1 to n - 1 do begin
   nmin := i;for j := i + 1 to n do
       if a[j] < a[nmin] then nmin : = j;
   buf := a[i]; a[i] := a[nnin]; a[nnin] := buf;end;
  writeln('Упорядоченный массив:');
```
Павловская Prite(a[jA5) (СПбГУИТМО) 14  $\mathbf{F}$ or  $\mathbf{G}$  is  $\mathbf{G}$  if  $\mathbf{G}$  write(a[j]: $\mathbf{G}$ : end.

## Сортировка выбором

```
Павловская write(A1:5)
        Program Sort;
        const n = 20;
        var a : array [1.. n] of integer;
            i, j, nmin, buf : integer;
        begin
           writeln('Введите ', n, ' элементов массива');
           for i := 1 to n do read(a[i]);
           for i := 1 to n - 1 do begin
            nmin := i;for j := i + 1 to n do
                if a[j] < a[nmin] then nmin : = j;
            buf := a[i]; a[i] := a[mmin]; a[mmin] := buf;end;
           writeln('Упорядоченный массив:');
           f0 \cap \cap f \in f \in f \in f \in f \in f \in f \in f \in f \in f \in f \in f \in f \in f \in f \in f \in f \in f \in f \in f \in f \in f \in f \in
       end.
```
(СПбГУИТМО) 15

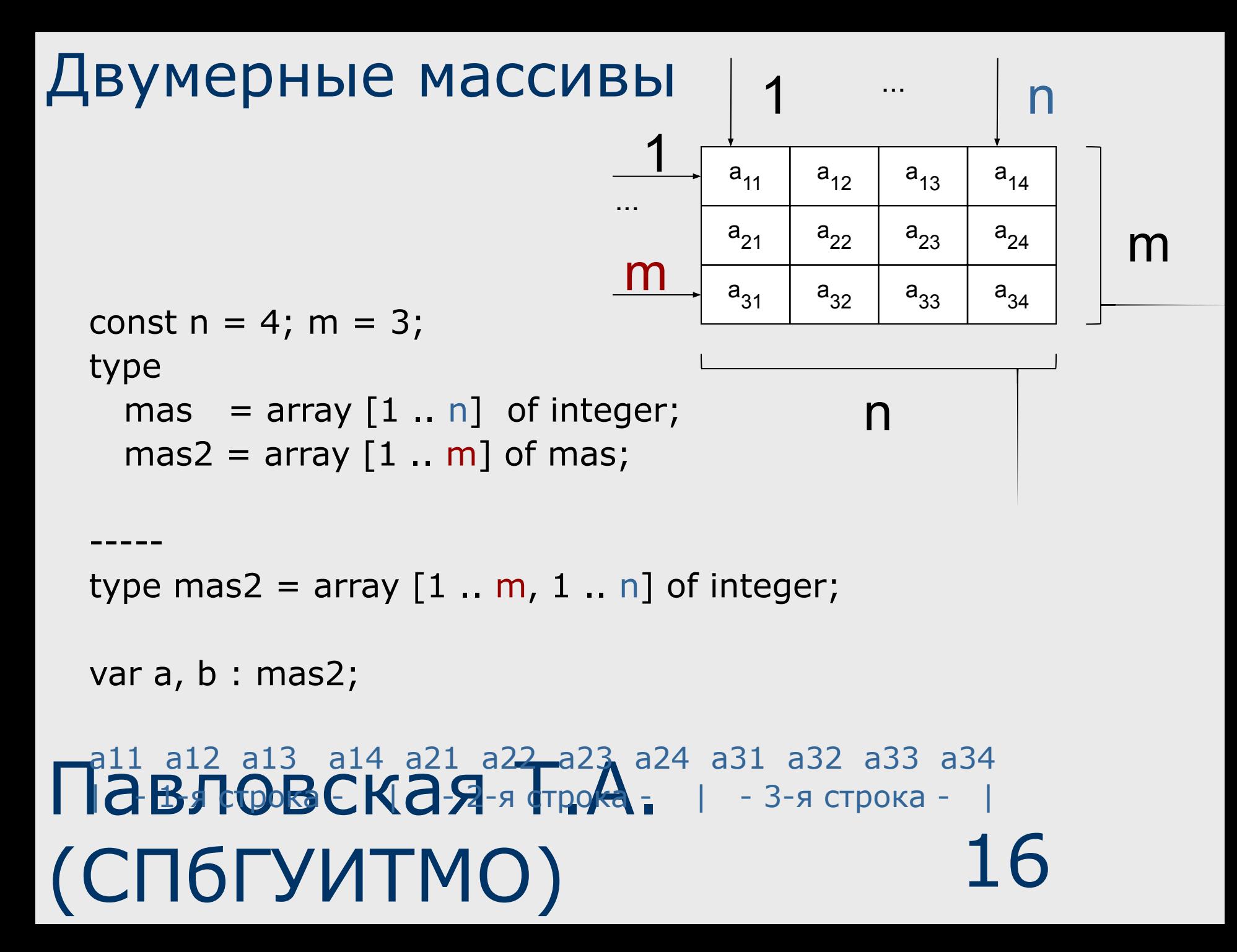

#### Инициализация массива

const a : mas2 = ( ( 2, 3, 1, 0), ( 1, 9, 1, 3), ( 3, 5, 7, 0) );

### for  $i := 1$  to m do for  $i := 1$  to n do read  $(a[i, j])$ ;

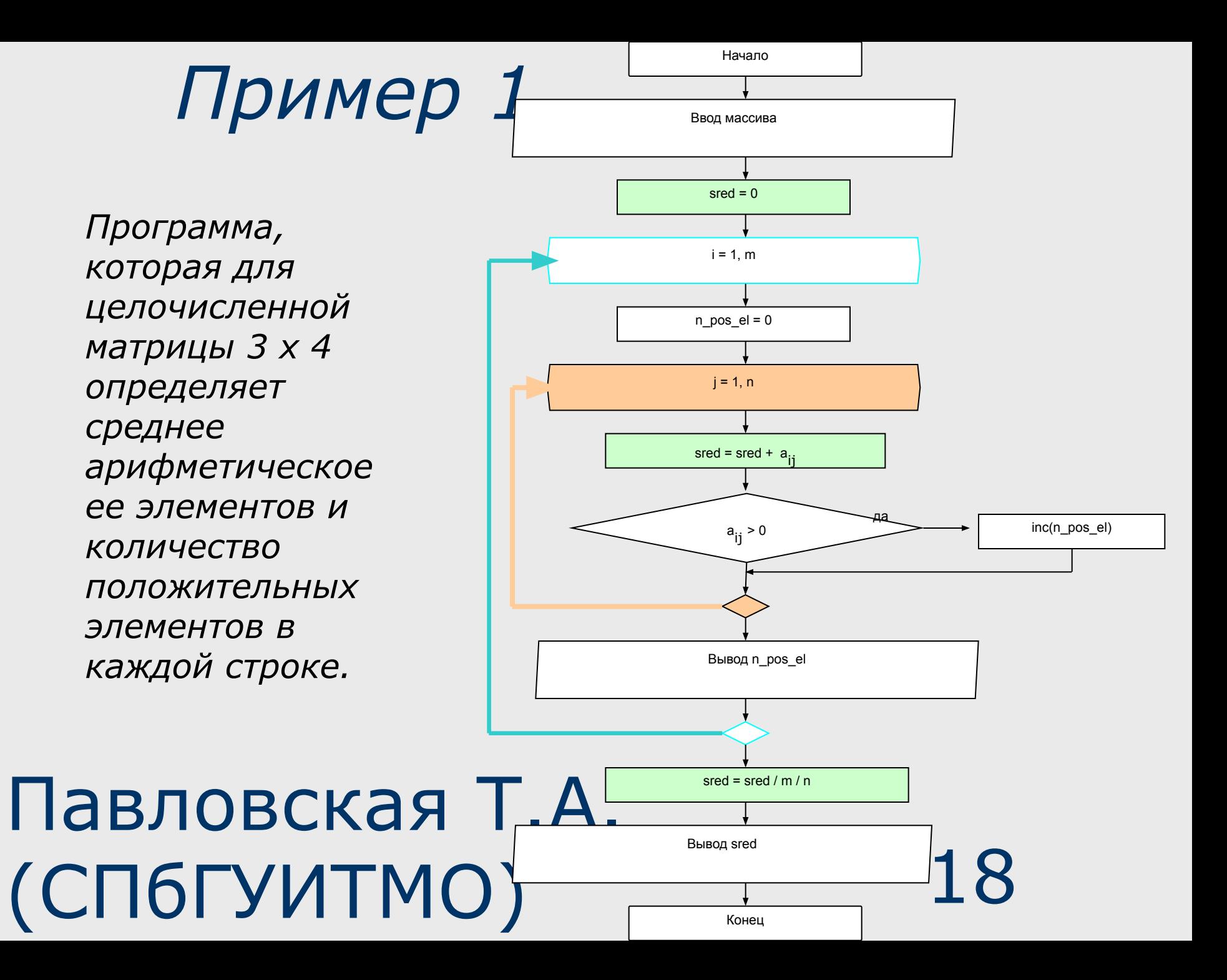

```
Павлювская Т.А.
(Chubiteln('Фреднее арифметическое: ', sred:6:2)<u>1</u>9
    program sred_n;
    const m = 3; n = 4;
    var a : array [1 .. m, 1 .. n] of integer;
         i, j, n_pos_el : integer;
         sred : real;
    begin
       for i := 1 to m do
       for j := 1 to n do read(a[i, j]);
       sred := 0;for i := 1 to m do begin
       n_{pos\_el} := 0;for j := 1 to n do begin
           sred := sred + a[i, j];if a[i, j] > 0 then inc(n_{pos\_el});end;
        writeln('В ', i, '–й строке ', n_pos_el,
                ' положительных элементов');
Nagrid
    end.
```
#### **Строки**

### Типы строк

#### В Паскале три типа строк:

- стандартные (string);
- определяемые программистом на основе string;
- строки в динамической памяти.

Строка типа string может содержать до 255 символов. Под каждый символ отводится по 1 байту, в котором хранится код символа. Еще один байт отводится под фактическую длину строки

### Описание строк

```
type str5 = string \lceil 5 \rceil;
```

```
const n = 10;
```
var s : string; { строка стандартого типа }

s1 : str5;  $\{$  строка типа str5  $\}$ 

s2 : string [n]; { описание типа задано при описании переменной }

```
Павловская Т.А. 
(СПбГУИТМО) 22
```
### Операции со строками

- Присваивание  $s := s1;$
- Конкатенация  $s1 := '$ кар' + 'туз';
- Сравнение if  $s3 > s1$  then ...
- Ввод-вывод как целиком, так и посимвольно.

- Процедура Val(s, x, errcode)
- Процедура Str $(x, s)$
- Функция Pos(subs, s)
- Функция Length(s)
- Процедура Insert(subs, s, start)
- Процедура Delete(s, start, len)
- Функция Copy(s, start, len)
- Функция Concat(s1, s2, ..., sn)
- Процедуры и функции

## Пример 1

*Написать программу, которая определяет, встречается ли в заданном текстовом файле заданная последовательность символов.* 

*Текст не содержит переносов слов, длина строки текста не превышает 80 символов.*

## Алгоритм

- 1. Построчно считывать текст из файла.
- 2. Для каждой строки проверять, содержится ли в ней заданная последовательность.
- 3. Если да, напечатать сообщение о наличии заданной последовательности и завершить программу.
- 4. При нормальном выходе из цикла напечатать сообщение об отсутствии заданной последовательности и завершить программу.

## Программа

```
Павлювская ver!')А.
   (СПбГУИТМО) 27
  program search_substr;
  const len = 80; \{1\}var
     word, line : string[len]; { 2 }
     fin : text;
  begin
  assign(fin, 'text.txt'); reset(fin);
  writeln('Введите слово для поиска:'); readln(word);
    while not eof(fin) do begin \{3\} readln(fin, line);
       if pos(word, line) \langle > 0 then begin \{4\}writeln('Присутствует!'); exit end;
     end;
   a Buitebirg@tevatgyet!')/
  end.
```
## Пример 2

*Программа, которая читает текст из файла и выводит его на экран, заменяя заданную с клавиатуры последовательность символов на многоточие.*

### Программа

```
Павмовская Т.А.
(Спротумтмо) 29
    Program Change_word;
    var s, str : string[80]; f : text; i, dl : integer;
    begin
      assign(f, 'primer.txt'); reset(f);
      writeln('Какое слово заменять?'); readln(s); 
      dl := length(s);while not Eof(f) do begin
       readln(f, str);
         i := 1;while i < > 0 do begin
          i := Pos(s, str);if i < > 0 then begin Delete(str, i, dl);
                   Insert('...', str, i); end;
       end;
      end;
    end.
```
#### **Записи и множества**

### Описание записи

type имя\_типа = record описание 1-го поля записи; описание 2-го поля записи;

...

описание n-го поля записи; end;

#### Примеры описания записей

```
type goods = record
  name : string [20];
  price : real;
  number : integer;
end;
```

```
var g1, g2 : goods;
```

```
stock : array [1 .. 100] of goods;
```

```
Павловская Т.А.
(СПбГУИТМО) 32
     student : record
        name : string [30];
        group : byte;
        marks : array [1.. 4] of byte;
```
## Действия с записями

```
g1 := g2;g2 := stock[3];
g1.price := 200;
```

```
with g1 do begin
   price := 200; number := 10
end;
```

```
Павловская Т.Я.
(СПбГУИТМО) 33
  Инициализация записей:
  const g : goods = (name : 'books';price : 200;
```
#### Пример использования записей

Сведения о товарах на складе хранятся в текстовом файле. Для каждого товара отводится одна строка, в первых 20 позициях которой записано наименование товара, а затем через произвольное количество пробелов его цена и количество единиц.

Программа по запросу выдает сведения о товаре или сообщение о том, что товар не найден.

Павловская перед. (СПбГУЙТМО) 34 Program SKLAD; const Max $_n = 100$ ; type str20 = string [20]; goods = record name : str20; price : real; number integer)

```
var stock : array[1 .. Max_n] of goods;
       i, j, len : integer;
       name : str20;
       found : boolean;
       f : text;
```

```
begin
  assign(f, 'stock.txt'); reset(f); 
  i := 1;- while not Eof(f) do begin
   with stock[i] do readln(f, name, price, number);
   inc(i);
```

```
Павлотец (Targnonie Me массива'); exit end;
(СПбГУИТМО) 35
     if i > Max_n then begin
     end;
```

```
Павловечене мисловар не найден');
(СПбГУИТМО) 36
     while true do begin writeln('Введите
       наименование');
        Readln(name); len := length(name);
        if len = 0 then break;
        for j := len + 1 to 20 do
           name := name + '';found := false;
        for j := 1 to i - 1 do begin
             if name \langle \rangle stock[j].name then continue;
            with stock[j] do
              writeln (name:22, price:7:2, number:5); 
           found := true;
            break;
        end;
     end;
     end.
```
### Записи с вариантной частью

```
type contact = record
  name : string [40];
  tel : string [15];
  case i : integer of
   0: (post: string [20]);
   1: (date: string [10]; code: word);
  end;
 name and tell the li
```
#### Пример вариантной записи

```
Павловская Т.А. 
(СПбГУИТМО) 38
   type
     figure = (rect, triangle, circle);shape = record
      x, y : real;
      case kind : figure of
        rect : (height, width : real);
        triangle : (x2, y2, x3, y3 : real);circle : (radius : real);
     end;
```
### Множества

### **Type имя\_типа = set of базовый\_тип;**

type Caps = set of 'A'..'Z'; Colors = set of (RED, GREEN, BLUE); Numbers = set of byte;

var oct : set of 0..7;

### Константы и переменные

 $['A', 'D'] \qquad [1, 3, 6]$ [2, 3, 10 .. 13] []

var m: set of 1 .. 3;

Павловская Т.А.

(СПбГУИТМО)

 $\begin{bmatrix} 1 & 1 & 1 \end{bmatrix}$   $\begin{bmatrix} 2 & 2 & 3 \end{bmatrix}$   $\begin{bmatrix} 3 & 1 & 2 \end{bmatrix}$   $\begin{bmatrix} 1 & 2 & 3 \end{bmatrix}$   $\begin{bmatrix} 2 & 3 & 1 \end{bmatrix}$   $\begin{bmatrix} 1 & 2 & 3 \end{bmatrix}$ 

### Операции с множествами

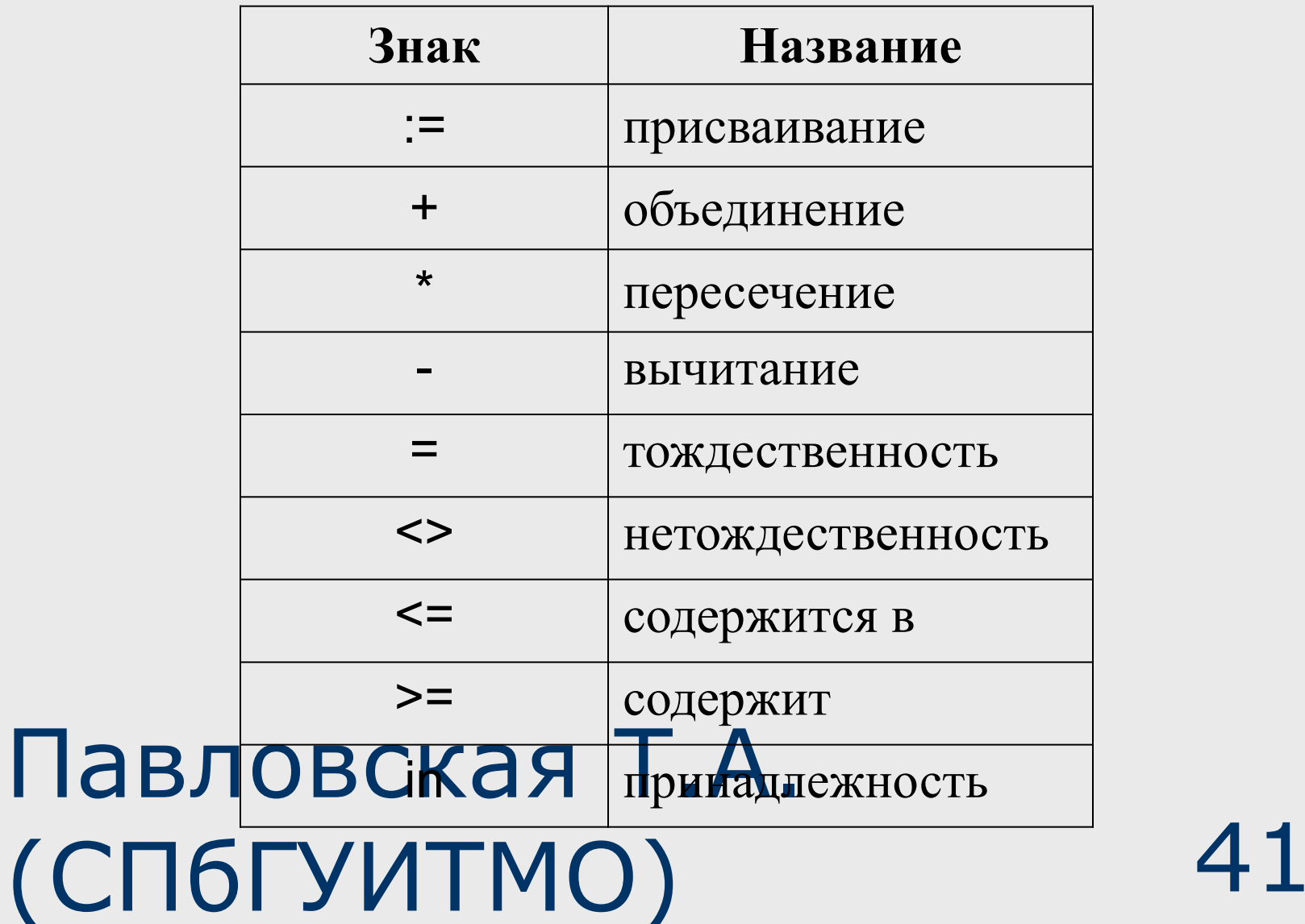

#### Пример работы с множествами

```
type Caps = set of 'A'..'Z';
```
var a, b, c : Caps;

begin

- $a := ['A', 'U' ... 'Z']$ ;  $b := ['M' ... 'Z']$ ;
- $c := a$ ; { присваивание }

с : = а + b; { объединение, результат ['A', 'M' .. 'Z'] }

- с : = а \* b; { пересечение, результат ['U' .. 'Z'] }
- $c := b a$ ; { вычитание, результат  $[M' ... 'T']$  }

с : = а - b;  $\{$  вычитание, результат  $['A'] \}$ 

if  $a = b$  then writeln ('тождественны'); { не выполнится }

if  $a \leq b$  then writeln ('не тождественны');  $\{$  выполнится $\}$ 

if  $c \le a$  then writeln ('с содержится в а'); { выполнится }

#### Павловская (Вредь N'); { выполнится } (СПбГУИТМО) 42 end.

#### **Файлы**

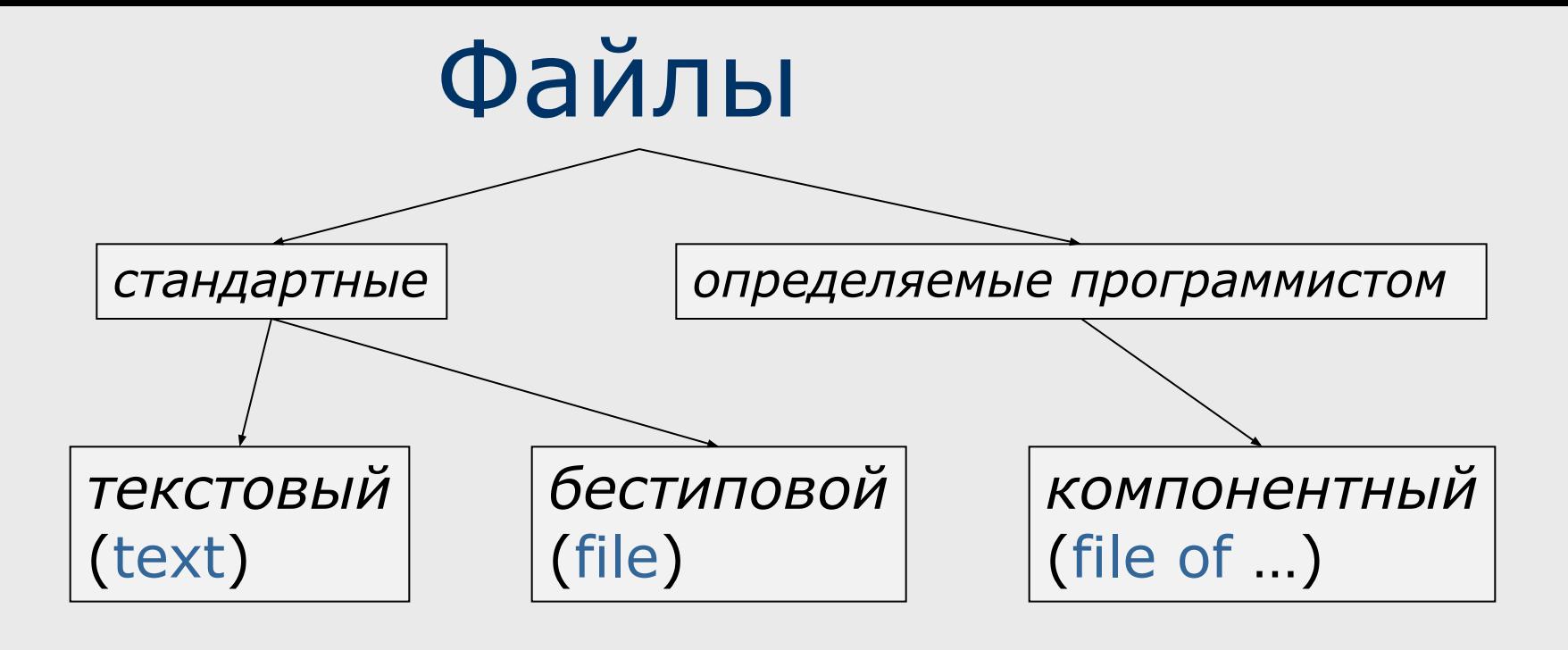

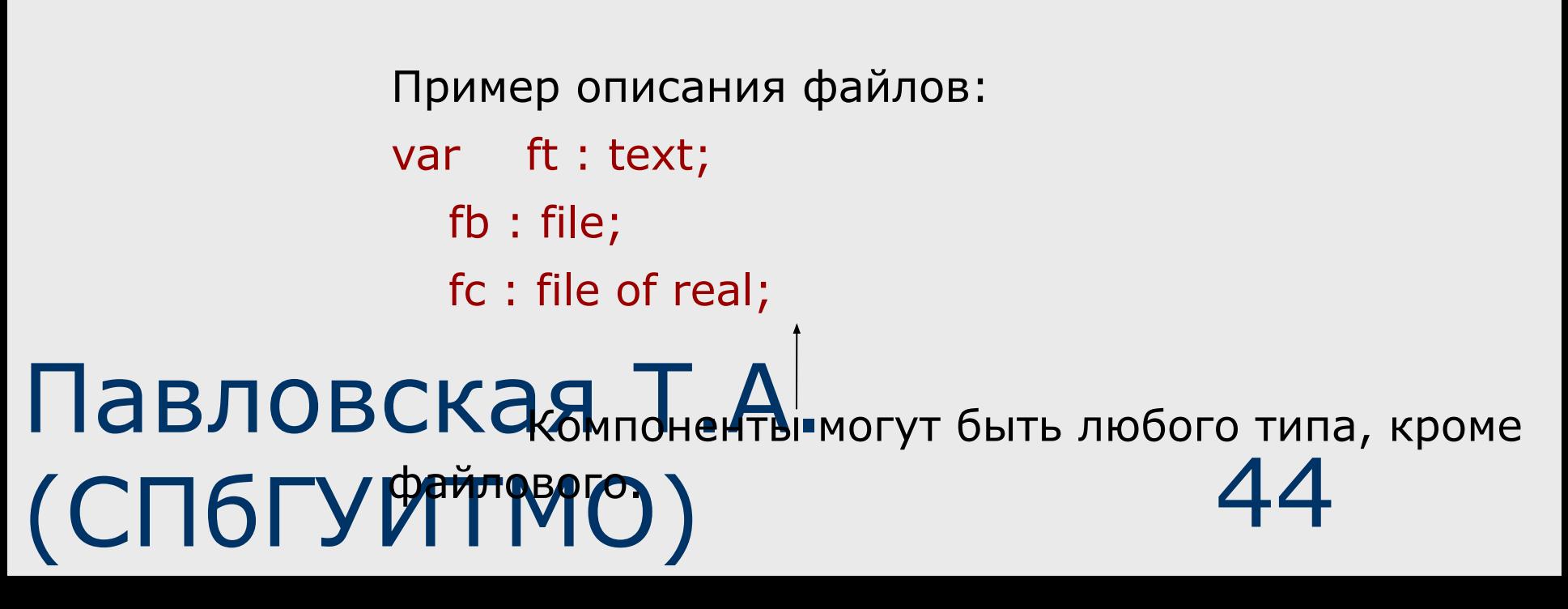

### Хранение данных:

#### •Текстовые файлы хранят

данные в виде строк символов. При выводе данные преобразуются из внутренней формы представления в символьную, при вводе выполняется обратное преобразование.

•Бестиповые и компонентные файлы хранят данные в том же виде, в котором они представлены в оперативной памяти, то есть при обмене с файлом происходит побитовое копирование информации.

### Доступ к файлам:

- Последовательный
- Прямой

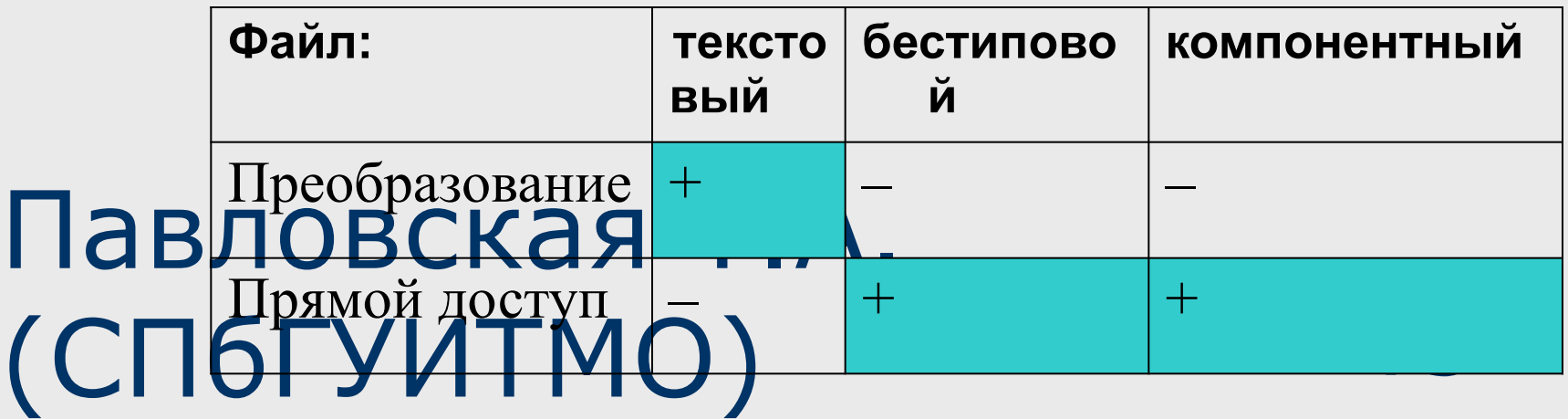

### Организация ввода-вывода

- 1. объявить файловую переменную var f : text;
- 2. связать ее с физическим файлом assign(f, 'vasia.txt');
- 3. открыть файл для чтения и/или записи rewrite(f);
- 4. выполнить операции ввода-вывода writeln(f, 'Здесь был Вася');
- 5. закрыть файл close(f);

## Процедуры и функции

для работы со всеми типами файлов:

- assign(var f; filename : string)
- close(var f)
- erase(var f)
- rename(var f; newname : string)
- reset(var f)
- rewrite(var f)
- eof(var f) : boolean
- IOresult : integer

## Текстовые файлы

- Текстовый файл последовательность строк символов переменной длины.
- Каждая строка заканчивается символами перевода строки и возврата каретки (коды — 13 и 10).
- Текстовый файл можно открыть не только для чтения или записи, но и для добавления информации в конец: append(var f)

#### Подпрограммы для текстовых файлов

- $\blacksquare$  read(f,  $\lt$ список>)
- readln(f, [<список>])
- write(f, <список>)
- writeln(f, [<список>])

#### Подпрограммы для текстовых файлов

flush(var f : text)

 применяется к открытым выходным файлам, принудительно записывает данные из буфера в файл независимо от степени его заполнения.

settextbuf(var f : text; var buf; bufsize : word)

 служит для увеличения или уменьшения буфера ввода - вывода текстового файла f. Значение размера буфера для текстовых файлов по умолчанию равно 128 байтам. Увеличение размера буфера сокращает количество обращений к диску.

#### Подпрограммы для текстовых файлов

seekEof(var f : Text): boolean

.

 возвращает значение True, если до конца файла остались строки, заполненные пробелами.

seekEoln(var f : text): boolean

возвращает значение True, если до конца строки остались только пробелы.

#### **Бестиповые и компонентные файлы**

### Бестиповые файлы

Предназначены для хранения участков оперативной памяти на внешних носителях. После описания файловой переменной

var имя : file;

ее требуется связать с физическим файлом с помощью процедуры assign. Обмен производится через буфер «порциями», равными размеру буфера. Размер буфера, отличающийся от стандартного (128 байт), можно задать в reset или rewrite (от 1 до 64K):

reset(var f : file; bufsize : word) rewrite(var f : file; bufsize : word)

П**авяювская** хТоян. (СПбГУИТМО)<sup>count</sup>: word; var num : word); Чтение и запись:  $\phi$ d behovan  $C$  for  $\chi$  of  $\chi$  and  $\chi$  : word; var num : word);

Чтение данных из бестипового файла осуществляется процедурой

 BlockRead( var f: File; var X; Count: Word; var QuantBlock: Word );

 Эта процедура осуществляет за одно обращение чтение в переменную X количества блоков, заданное параметром Count, при этом длина блока равна длине буфера. Значение Count не может быть меньше 1. За одно обращение нельзя прочесть больше, чем 64 К байтов.

Павлено в блоков. Этсюда Дледует, что с помощью (Спотвитуиртию) 54 Необязательный параметр QuantBlock возвращает число блоков (буферов), прочитанных текущей операцией BlockRead. В случае успешного завершения операции чтения QuantBlock = Count, в случае аварийной ситуации параметр QuantBlock будет содержать число удачно параметра QuantBlock можно контролировать правильность выполнения операции чтения.

Запись данных в бестиповой файл выполняется процедурой

 BlockWrite( var f: File; var X; Count: Word; var QuantBlock: Word );

которая осуществляет за одно обращение запись из переменной X количества блоков, заданное параметром Count, при этом длина блока равна длине буфера.

 Необязательный параметр QuantBlock возвращает число блоков (буферов), записанных успешно текущей операцией BlockWrite.

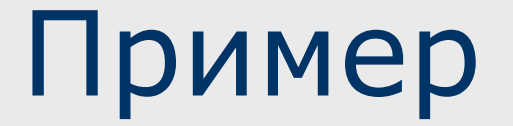

Программа создает бестиповой файл, читая четверки вещественных чисел из текстового файла

**Program Create\_bfile;**

**var buf : array[1 .. 4] of real;**

**f\_in : text; f\_out: file;**

**i, k : integer;**

**begin**

Павиновская <u>ZeofAeal</u> (СПбГУИТМО) 56 **assign(f\_in, 'name\_in'); reset(f\_in); assign(f\_out, 'name\_out');**  $\frac{1}{2}$ **evrice E Coute Sizeof(real)** \* 4);

**i := 0;**

```
while not eof(f_in) do begin inc(i); 
read(f_in, buf[i]);
   if i = 4 then begin
       blockwrite(f_out, buf, 1);
        i := 0; end;
end;
if i <> 0 then begin
  for k := i + 1 to 4 do buf[k] := 0;
  blockwrite(f_out, buf, 1);
end;
close(f_in); close(f_out);
```
#### **end.**

## Компонентные файлы

Применяются для хранения однотипных элементов в их внутренней форме представления. Тип компонент задается после ключевых слов file of:

```
var имя : file of тип_компонент;
```
Компоненты могут быть любого типа, кроме файлового.

В операциях ввода-вывода могут участвовать только величины того же типа, что и компоненты файла:

```
type mas = array [1.. 100] of real;
```
var a, b : mas;

```
f : file of mas;
```
begin

assign(f, 'some\_file.dat'); rewrite(f);

```
Павловская Т.А. 
(СПФ<sup>ере</sup>йитмо) 58
     ...
     write of La Kbit
   end.
```
## Прямой доступ

- При последовательном доступе чтение/запись очередного элемента файла возможно только после аналогичной операции с предыдущим элементом.
- **Бестиповые и компонентные файлы состоят из блоков** одинакового размера. В бестиповом файле размер блока равен длине буфера, а в компонентном — длине компоненты. Это позволяет применить к таким файлам прямой доступ, при котором операции выполняются с заданным блоком.
- С помощью стандартной процедуры seek производится установка текущей позиции в файле на начало заданного блока, и следующая операция чтения/записи выполняется, начиная с этой позиции. Первый блок файла имеет номер 0.

### Пример

Программа считывает из бестипового файла, сформированного в предыдущем примере, требуемую записью

```
Павловская Т.А. 
(СПбГУИТМО)
   Program Get_bfile;
   varbuf : array[1 .. 4] of real;
         f : file;i, k : integer;
   begin
   assign(f, 'filename');
   reset(f, sizeof(real) * 4);
```

```
while true do begin
  writeln('Введите номер или -1 для окончания'); 
  readln(k);
  if (k > filesize(f)) or 
     (k < 0) then begin
   writeln('такой записи нет'); 
   exit end;
  seek(f, k);
  blockread(f, buf, 1);
  for i:= 1 to 4 do
    write(buf[i]:6:1);
end;
close(f);
```
**end.**